, tushu007.com

## <<CREO Parametric 20 >>

<<CREO Parametric 2.0

- 13 ISBN 9787121188305
- 10 ISBN 7121188309

出版时间:2013-1

 $(2013-01)$ 

PDF

http://www.tushu007.com

# <<CREO Parametric 20 >>

#### , tushu007.com

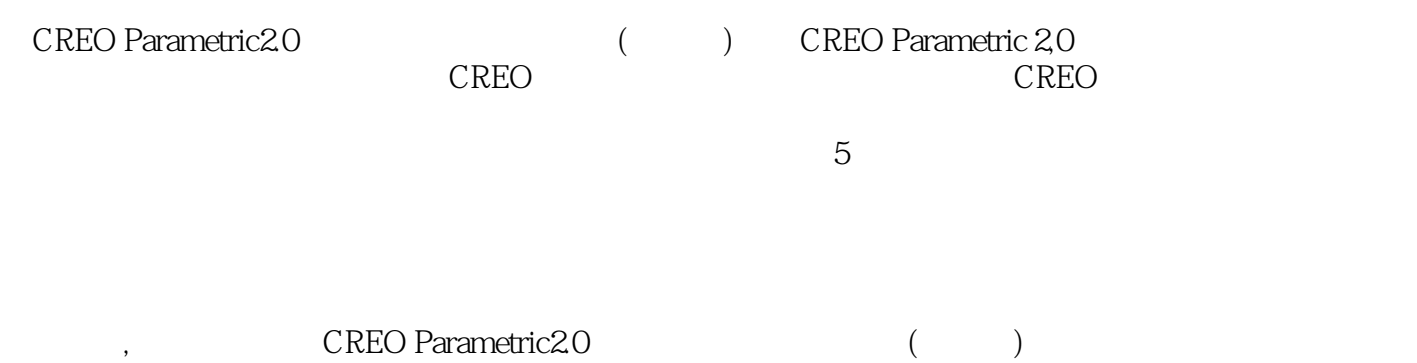

<<CREO Parametric 20 >>

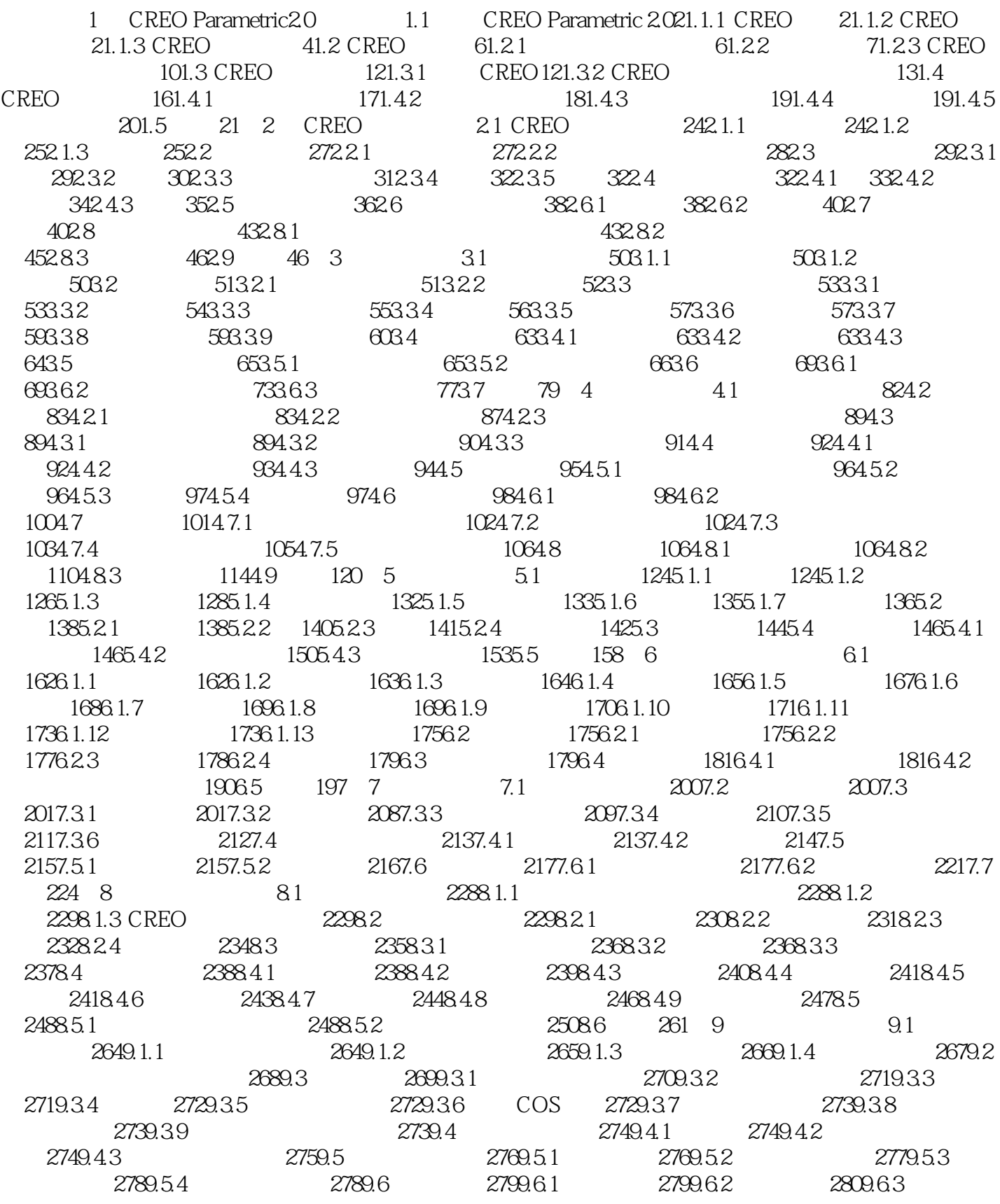

### , tushu007.com

# <<CREO Parametric 20 >>

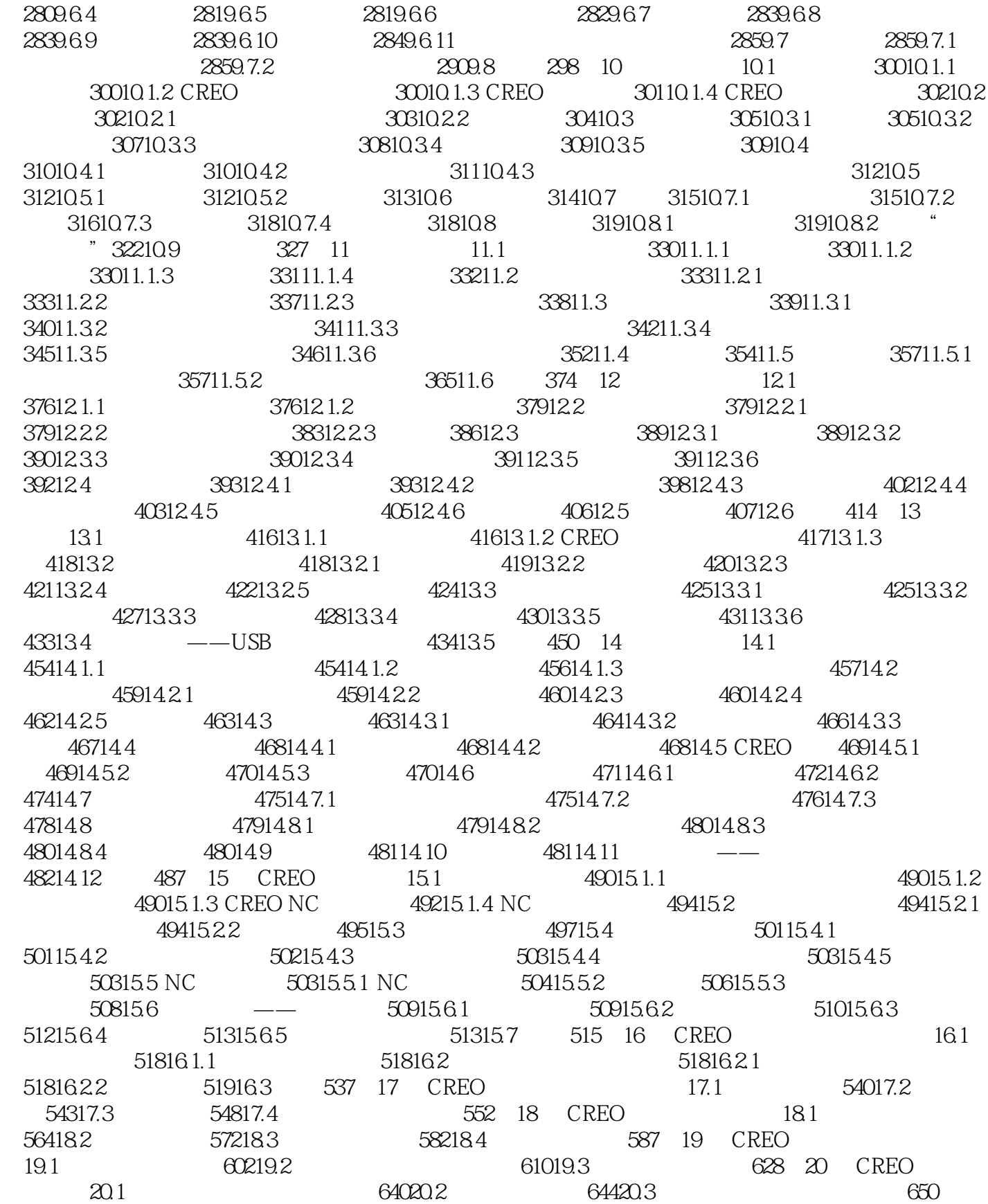

### , tushu007.com

<<CREO Parametric 20 >>

## <<CREO Parametric 20 >>

#### , tushu007.com

 $\begin{tabular}{ll} \bf CREO \; \textit{Parametric2O} & \begin{tabular}{ll} \bf CREO \; \textit{Parametric2O} & \begin{tabular}{ll} \bf CREO \end{tabular} & \bf CREO & \begin{tabular}{ll} \bf CREO \end{tabular} \\ \bf CREO & \end{tabular} \end{tabular}$  $CREO$   $CREO$  $5$ 

## , tushu007.com <<CREO Parametric 20 >>

本站所提供下载的PDF图书仅提供预览和简介,请支持正版图书。

更多资源请访问:http://www.tushu007.com